# ORACLE®

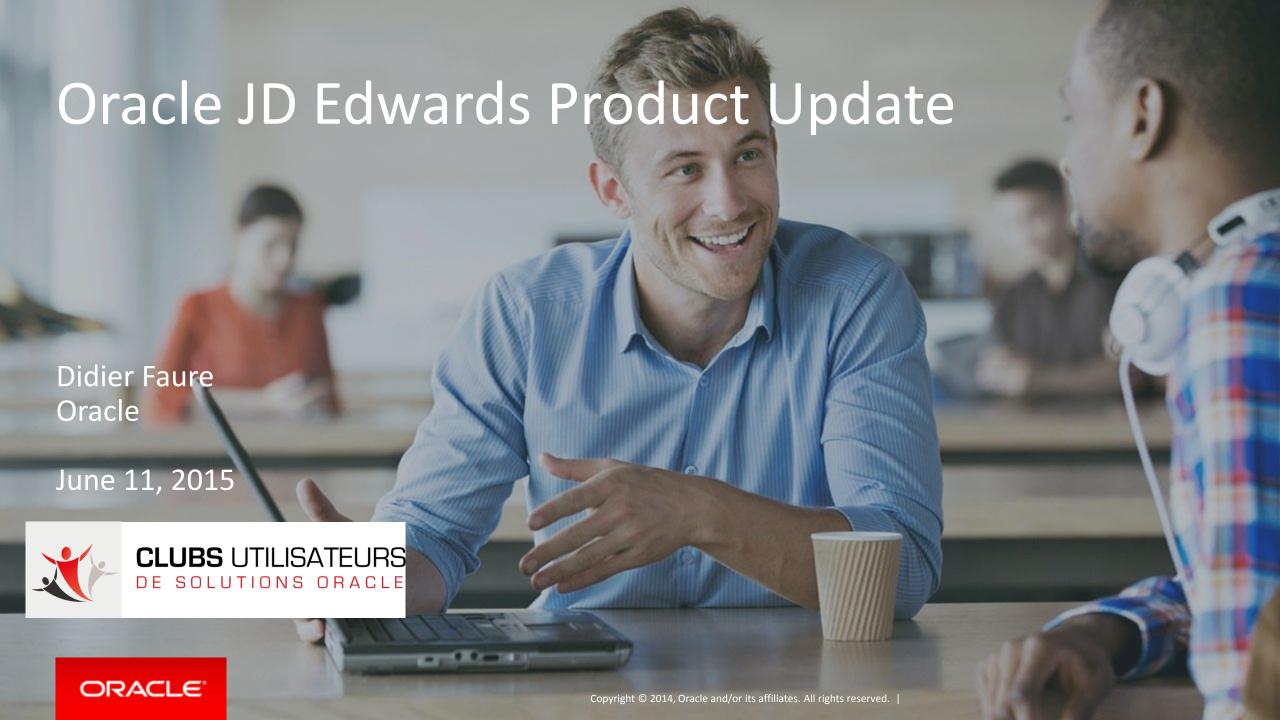

#### Safe Harbor Statement

The following is intended to outline our general product direction. It is intended for information purposes only, and may not be incorporated into any contract. It is not a commitment to deliver any material, code, or functionality, and should not be relied upon in making purchasing decisions. The development, release, and timing of any features or functionality described for Oracle's products remains at the sole discretion of Oracle.

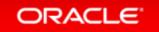

# JD Edwards Planned Product Roadmap

Planned

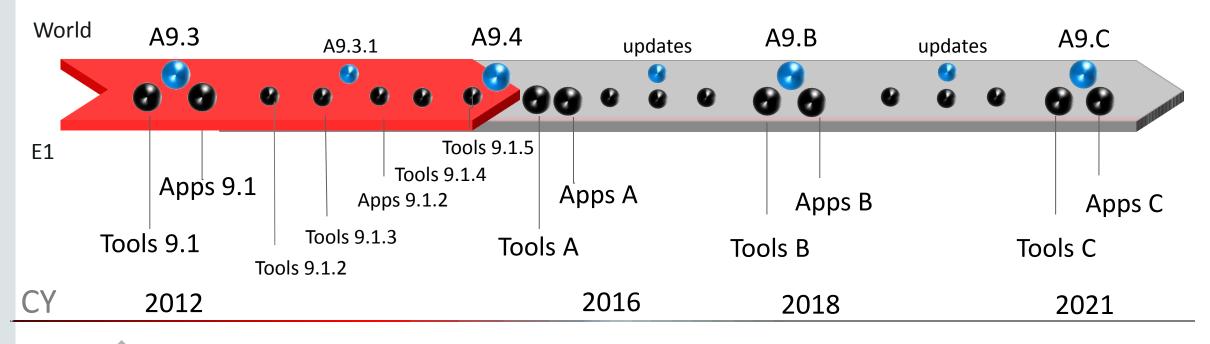

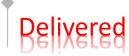

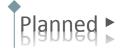

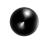

JD Edwards EnterpriseOne

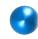

JD Edwards World

As of April 28, 2015

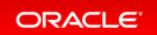

# One Application with Optimized Uis UI optimized for different types or Users and Devices

- ✓ Deliver out of the box UIs for browsers, SmartPhones and Tablets which have the best user experience for ERP
- ✓ Deliver a modern platform to extend the User Experience
- ✓ Delight our customers by providing a purpose built user interface on a device that's most appropriate to their task and role

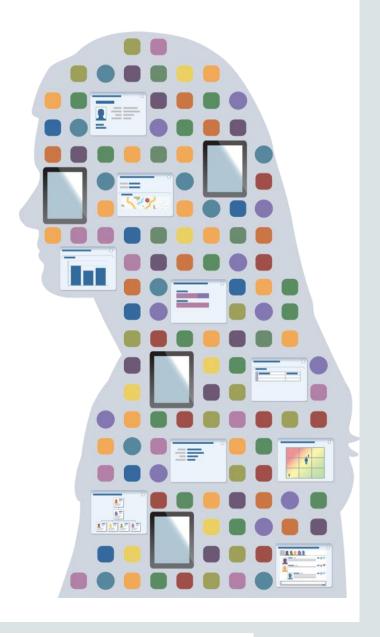

# Using the right UX for the right task

## Consumer is used to: Choice of Laptop, Tablet or Smartphone

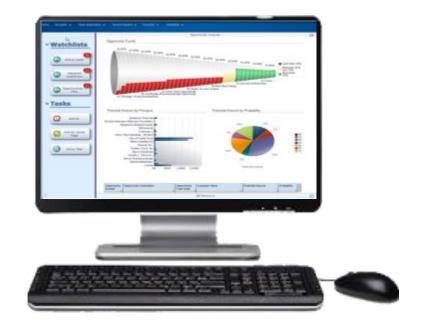

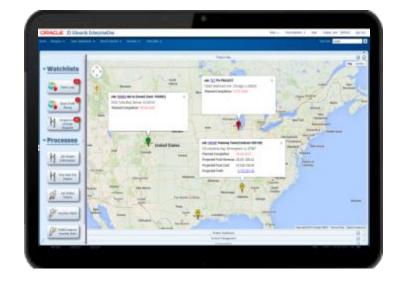

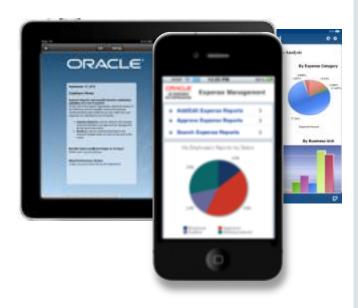

- Cross Browser
- Power User
- Complete business processes

- Mobile worker
- iPad hybrid
- Complete business processes

- Mobile worker
- Table and Smartphone
- Task based
- Companion Apps

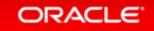

Research

# Landing Page Composer Transforming the creation of pages

- Empower Users to create pages
- Personalize Pages with JD Edwards or external content
- Build Pages for existing tasks and task views
- Integrated with E1 Security

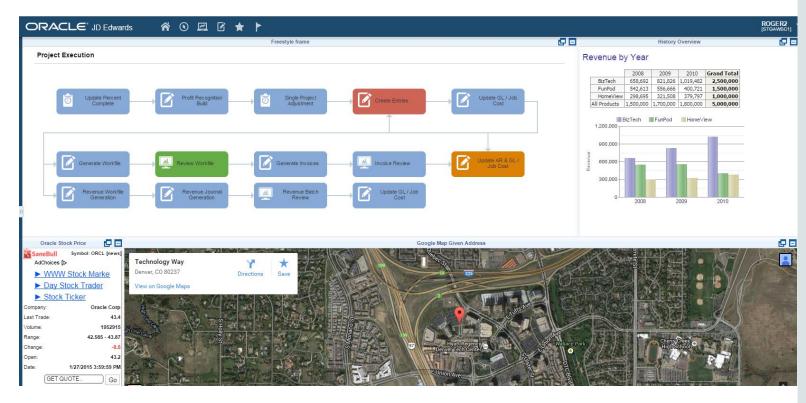

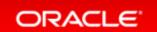

## Oracle and JD Edwards Mobile Solution

#### **MOBILE APPS**

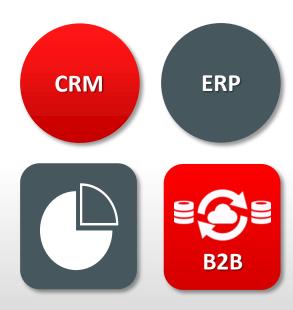

Oracle, extended, or new

#### **MOBILE PLATFORM**

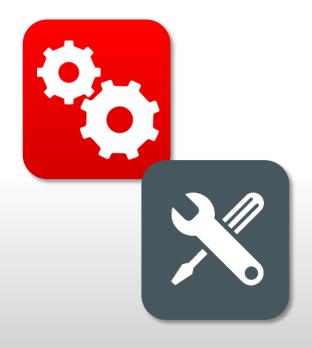

native, multi-device, disconnected

#### **MOBILE SECURITY**

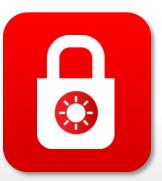

container, controls, app store

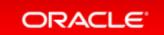

# Mobile Enterprise Applications (84 Apps today)

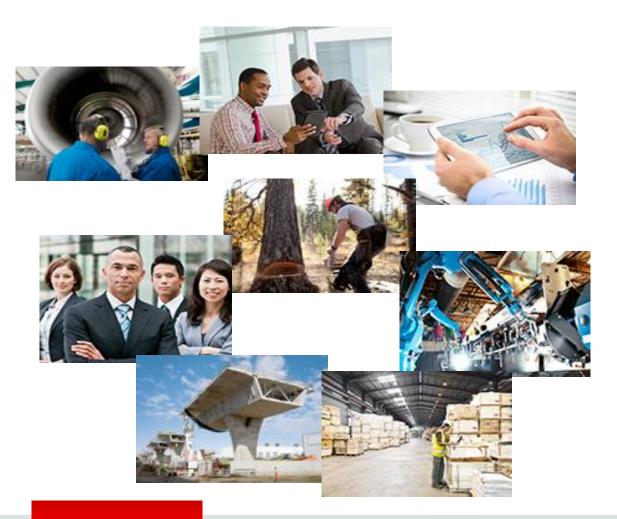

#### **Solutions Available Today**

**Equipment Maintenance** 

Field Service

**Purchasing Approvals** 

**Expense Approvals** 

Health & Safety

Contact Lookups

Project Management

Inventory and Order Management

Financial Batch Approvals

**Expense Entry: New** 

**Custom Development** 

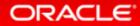

# JD Edwards Disconnected Mobile Applications

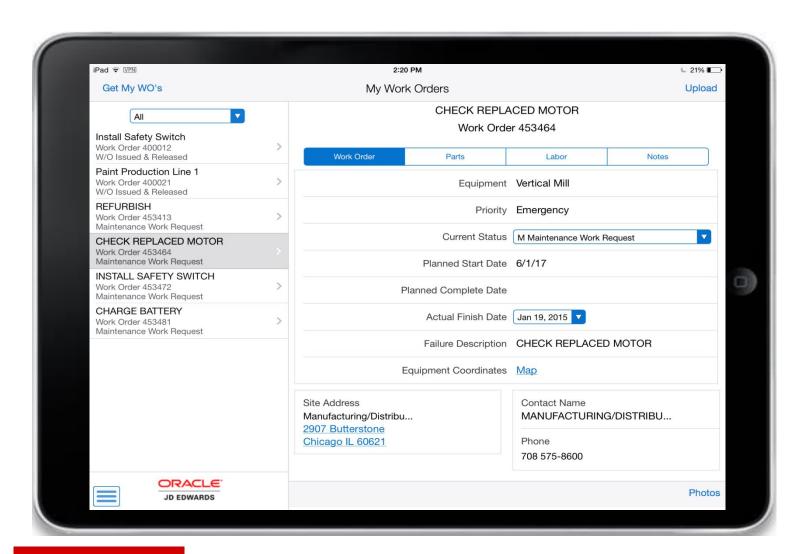

- Based upon Oracle Mobile Application Framework (MAF)
  - Encrypted SQLite database
- Enable disconnected mode for existing or new apps
- Simple user experience

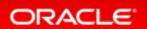

# Sales Order Entry Tablet

#### Who is it for?

- Industrial counter sales
- Field sales

### **Capabilities**

- Multiple payment methods
- Product catalog
- Barcode scanning
- Shopping cart & checkout
- Extensible

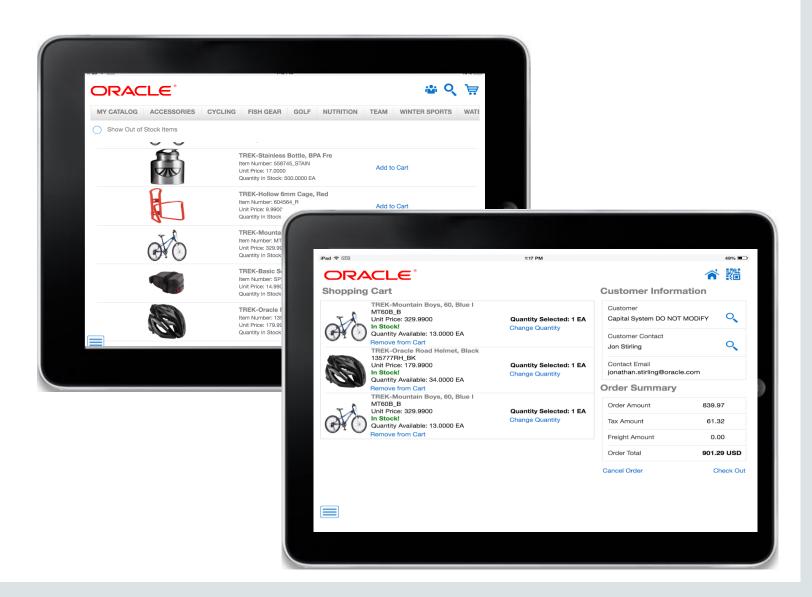

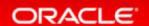

# JD Edwards Rental Management

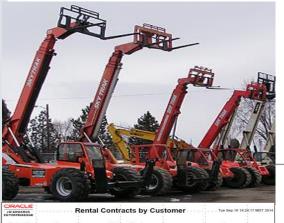

For businesses offering goods and services on a rental basis

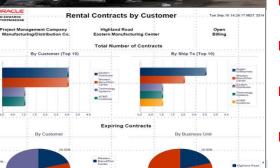

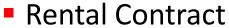

- Rental Availability
- Rental Reservations
- Counter Rentals: sales order to invoice
- Project Driven Rentals: long term through Service Billing
- One View for Rental Management operational analytics

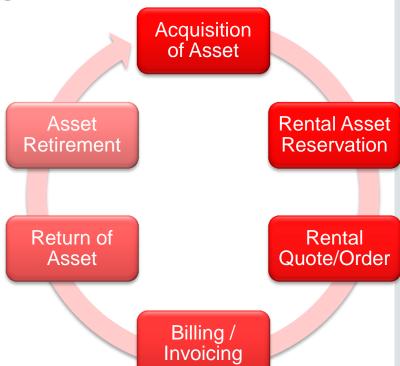

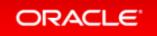

# Work Center Load Review Calendar Providing a Modern User Experience for Production Schedulers

- Leverages new technology to provide a simplified, modern user experience
- Graphically view load for any work center in a calendar view
- Easily view additional critical information and work center capacity
- Intuitively drill into additional details to make schedule adjustments

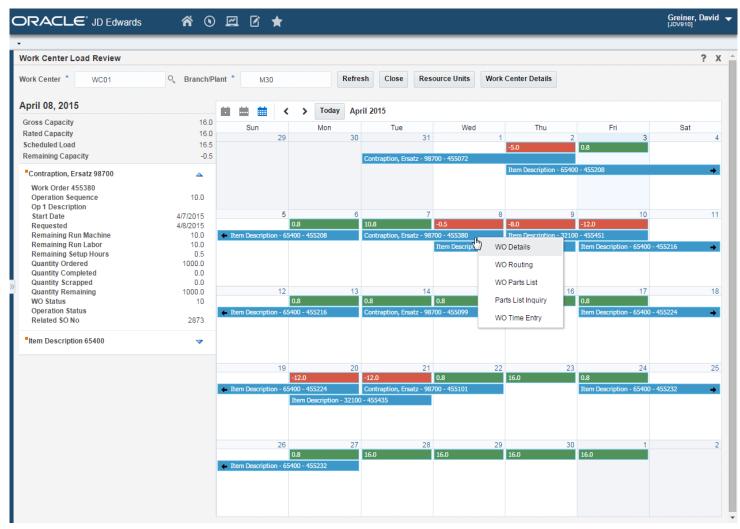

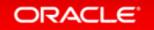

- Core Solution Components
- Manage Customer Agreements
- Order Creation & Replenishment
- Receipt Acknowledgement
- Consumption Reporting
- Invoicing
- Returns

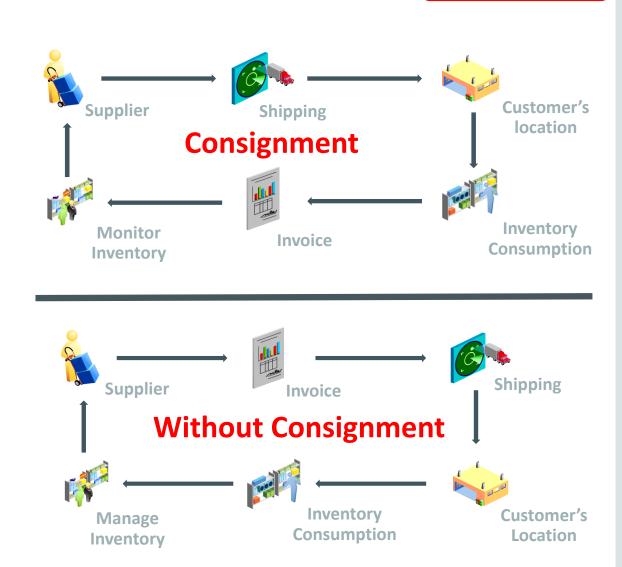

# Project Forecasting Minimize project cost and scope increases

- Real-time visibility of project financials (budgets, actuals, open commitments, change orders, forecasted remaining work, estimate at completion)
- Accurately track remaining project work by project task/phase (remaining quantities)
  - Remaining detailed labor tasks
  - Remaining material
- Accurately assess remaining project costs through current/forecasted unit rates

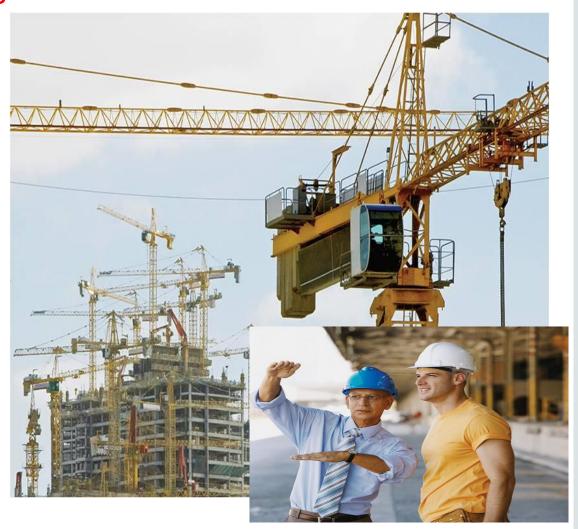

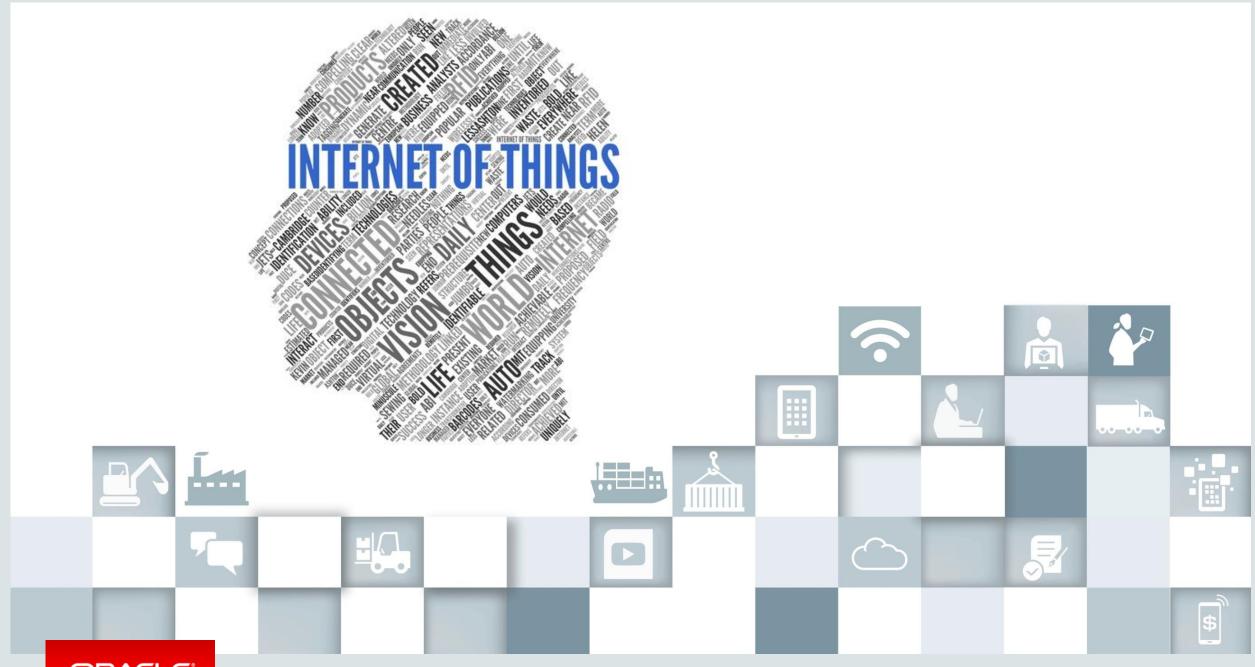

# Internet of Things Lifecycle

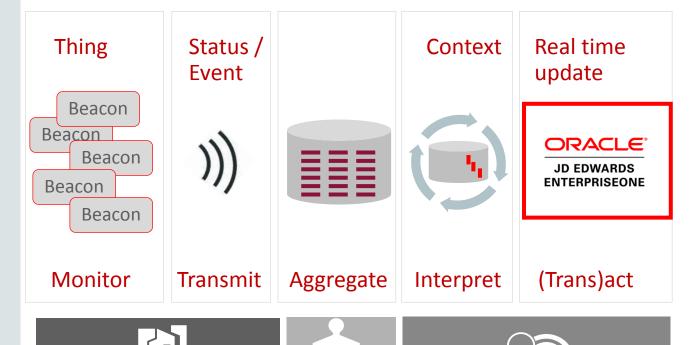

Integrate

and Secure

**Analyze and Act** 

IoT is the connection of machines, assets, and people to the real time enterprise.

Natural fit for JD Edwards customers to further automate business processes

#### JD Edwards role

- Contextualization: Input from devices takes on JDE "meaning"
- Filtering: Rules engine sifts out the noise
- Action: Mapping between an event/condition/state to an action

**Acquire and Manage** 

# JD Edwards EnterpriseOne IoT Roadmap

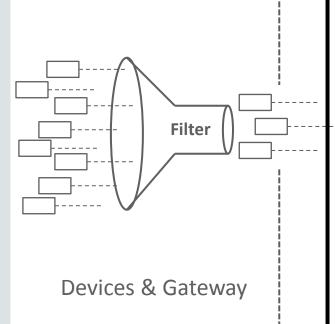

### What happens in here?

- Contextualization:
   Input from devices takes on "meaning"
- Filtering:
  Rules engine sifts out the noise
- Action:

Mapping between an event, condition, or state to an action

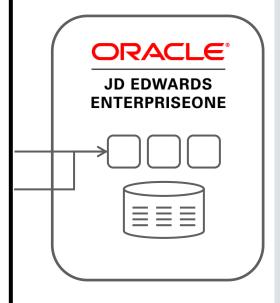

# JD Edwards EnterpriseOne IoT Roadmap

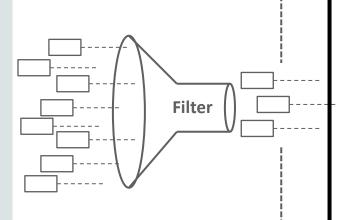

Devices & Gateway

#### Who Does this?

**Business Analyst!** (not the Java geek)

- Intimate knowledge of the business
- Expertise on identifying critical conditions and events
- Knows what to do about it

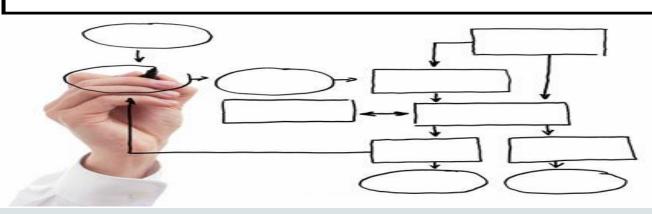

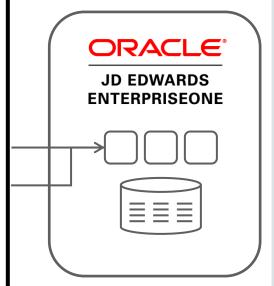

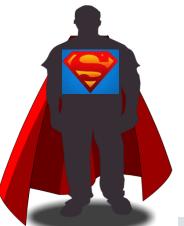

# Capabilities and Considerations

"Move with us to the Left"

#### Configuration

- Processing Option
- User Defined
   Codes
- Category Codes
- System Constants
- Versions
- Workflow config

#### Personalization

- Pages
- Café One
- Queries
- One View Reports
- One View Watch List
- Form layout

#### Customization

- Table Design
- Business View Design
- Form Design
- Business Logic
- Workflow Design
- Batch Design
- Mobile Extensions or new

#### Integration

- Web Service
- Real time event
- Batch files
- Middleware (SOA)

Level of effort: Low Impact on Upgrades: Low

Level of effort: Low - High Impact on Upgrades: Medium - High

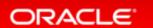

# Introducing: Simplified JD Edwards EnterpriseOne Upgrade

**Current Upgrade Method** 

# 8.12

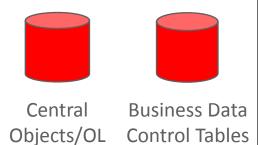

7 3

Task: merge <u>ALL</u> modified objects in 8.12 instance to 9.1

• Complete set of new (9.2) objects

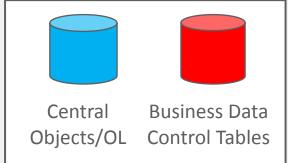

Planned Upgrade Method

# 9.1

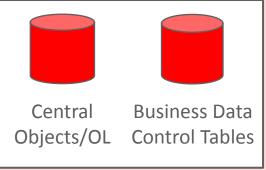

- Simplified upgrade as an uplift
- Only changed objects from 9.1 to 9.2
- *Task*: merge **ONLY** modified objects in 9.1 instance **also** changed in 9.2

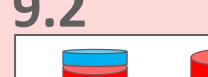

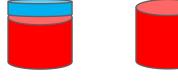

Central Business Data
Objects/OL Control Tables

**Planned** 

## Futures: Management for User Defined Objects Café One, Queries, Pages, Grid Formats, One View Reports and Watchlists

#### **Key Features**

- End User requested publish and approval
- Transfers between environment
- Package and delivery
- Standard Role based Security across UDOs
- Real-time availability

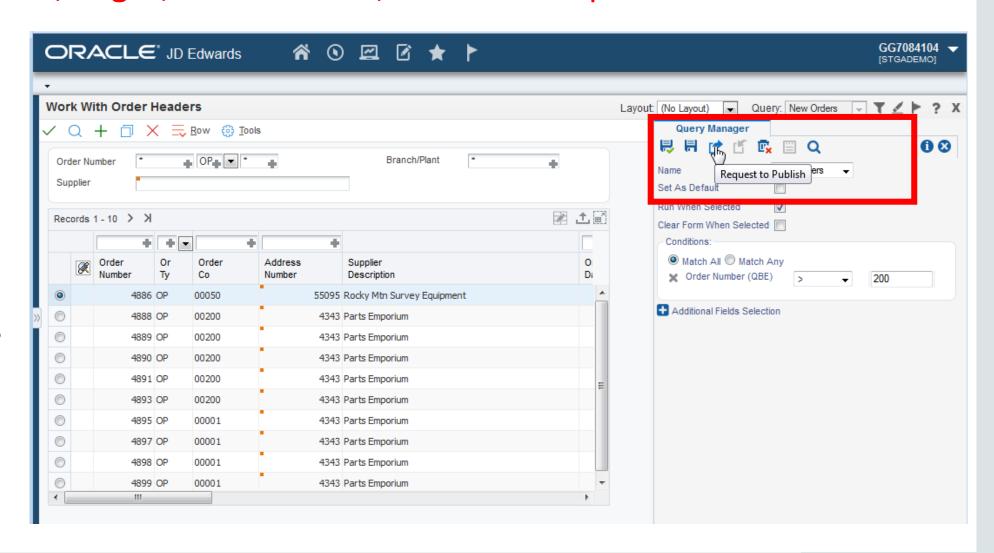

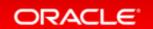

Roadmap subject to change without notice. The above is intended for information purposes and may not be incorporated into a contract.

### Real Time Financial Reconciliation

#### From Batch to Real-Time

- Batch financial integrities re-imagined as interactive applications
- Watch lists provide real time visibility
- No more PDF! Reduce time to resolve and increase quality by working exceptions interactively
- Significantly reduce your time to close
- Faster re-organizations
- Why wait till month end..reconcile daily!

https://www.youtube.com/watch?v=UTRh06d6Qxg

#### **Real Time**

Accounts to Business Units

Transactions to Account Master

Account Balance w/out Account Master

Transactions to Batch Header

Companies by Batch out of Balance

Batches out of Balance

Companies out of Balance

**122**x

120 Million Ledger Lines

From 12 hours to 6 minutes

With Oracle Database In-Memory

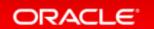

### One View Financial Statements

### Enhanced User Experience

- Easy to use feature for creating, maintaining, and running Financial Statements
- Easily use One View Foundation technology for formatting and rendering your Financial Reports
- Financial Statements available over your real time financial data
- Complements the One View for Financials operational reporting capabilities

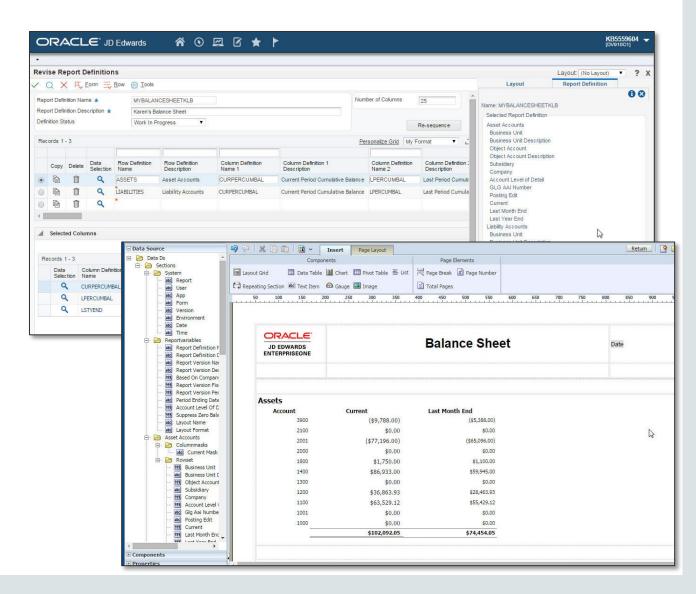

# FASB/IASB Revenue Recognition Support for Global Standard

Contracts Revenue Recognition

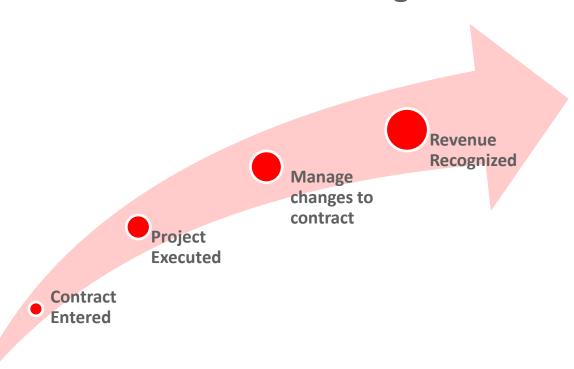

Receivables Revenue Recognition

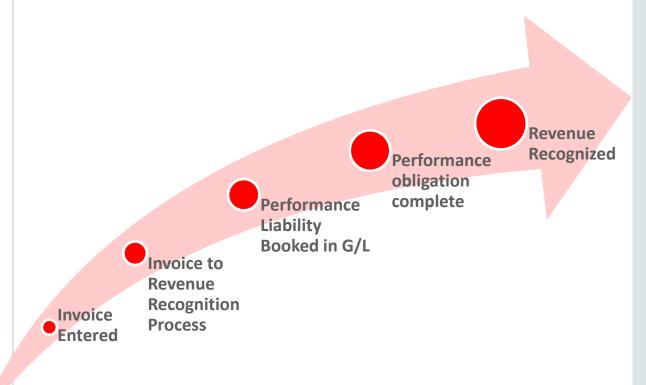

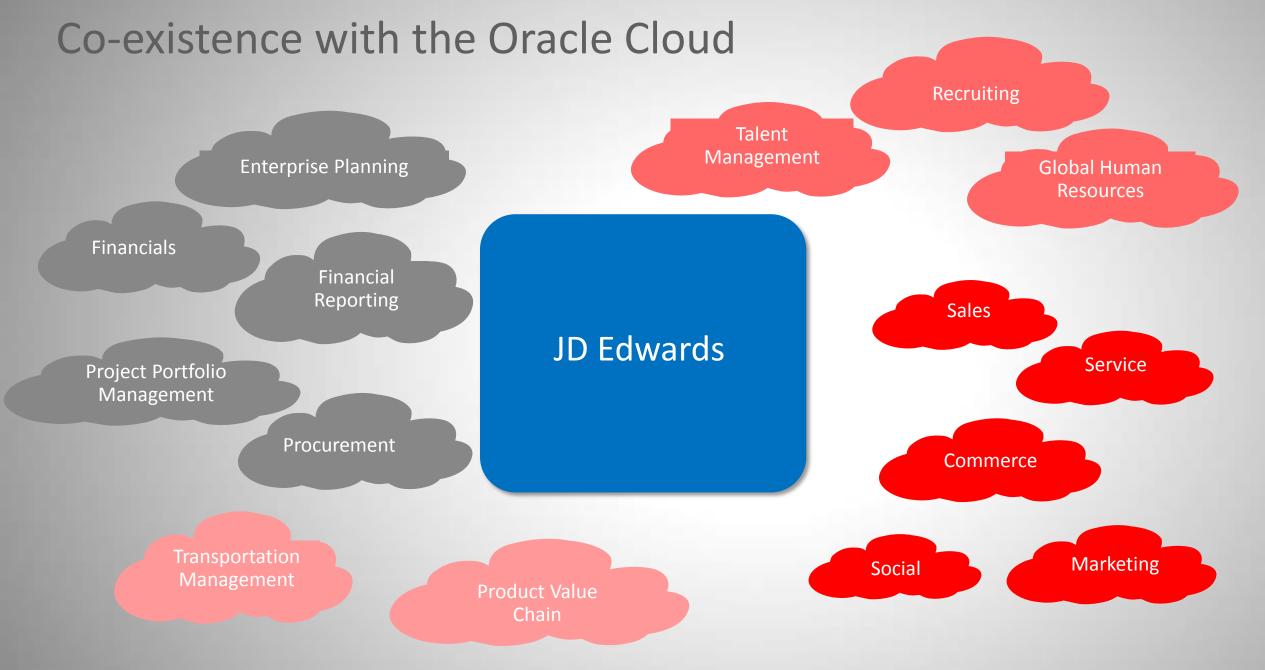

JD Edwards
Integrates to Everything with
Standards based, Modern
Integration Technologies

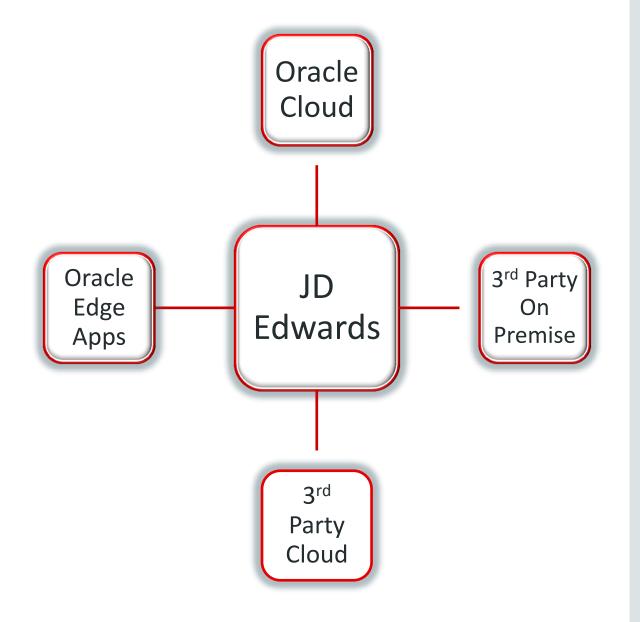

# Business Interfaces to simplify Cloud co-existence Sales to Back Office – Lead to Opportunity

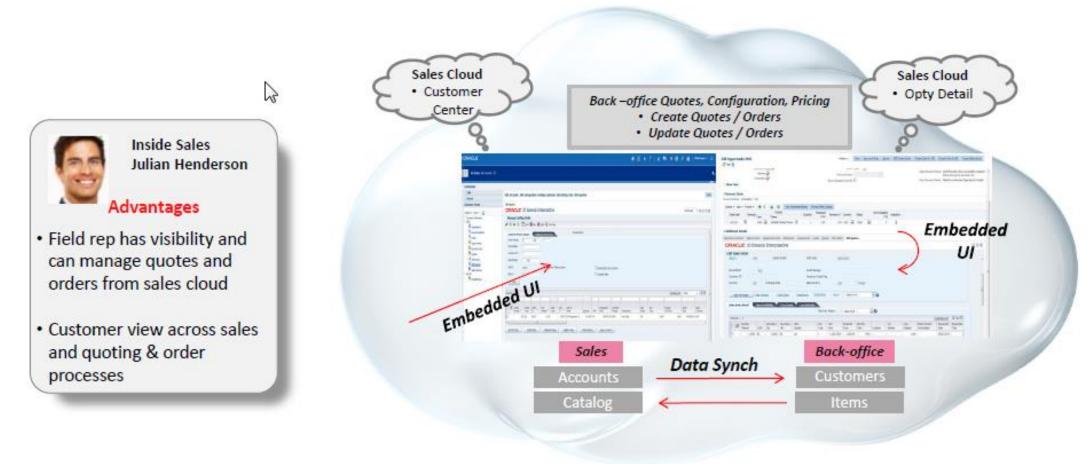

Business Interface Library: <a href="https://apex.oracle.com/pls/apex/f?p=50180:160:115007604046996::NO">https://apex.oracle.com/pls/apex/f?p=50180:160:115007604046996::NO</a>:::

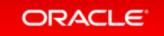

# JD Edwards Labs

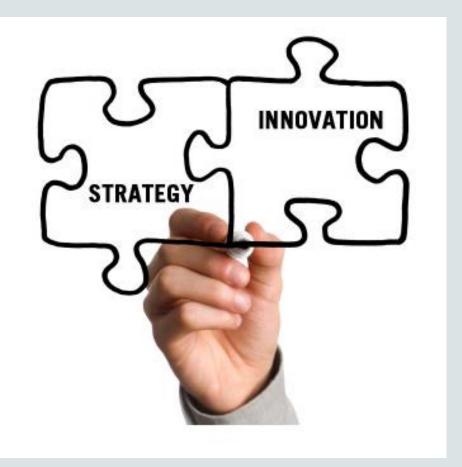

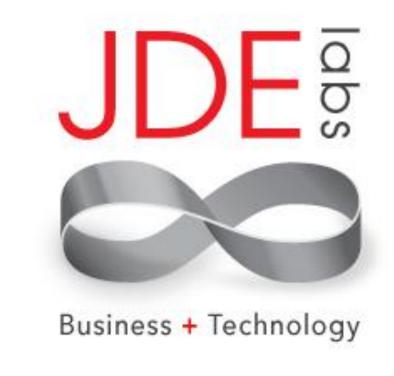

JDE Labs is the Advanced Research and Development team which works on pioneering technologies and exploring their intersection with real world business problems

# Wearables in ERP

#### Wearables

Wearables are mobile electronic devices that are worn on the body, or attached to or embedded in clothes and accessories.

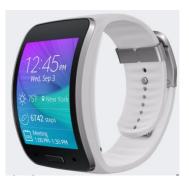

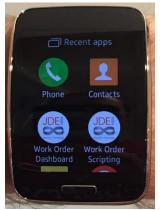

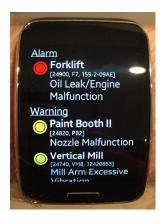

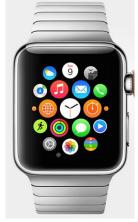

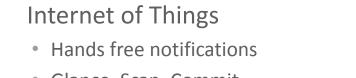

Natural Extension of Mobile and the

- Glance, Scan, Commit
- Wearables for JD Edwards whitepaper is available on LEARNJDE.COM
  - bit.ly/JDE wearables

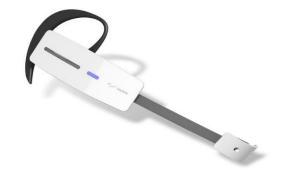

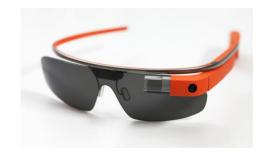

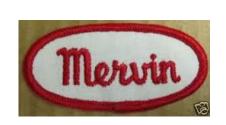

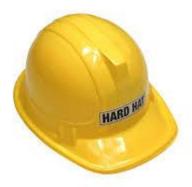

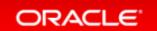

## Wearables Use Cases

#### Alerts and Notifications

 Ability to notify user of worker out and about, time is of the essence

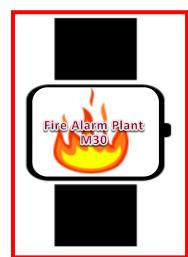

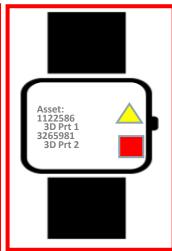

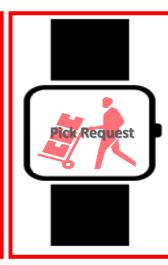

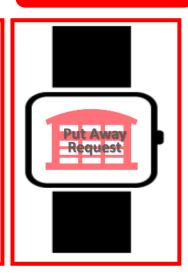

#### Dashboards and KPIs

Ability to view health of machines,
 plant, production in a head's up
 display

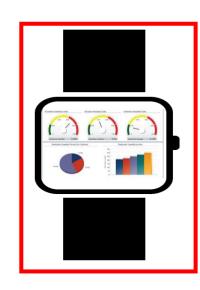

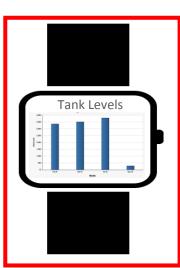

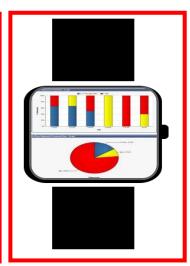

# Be Informed, Stay Connected

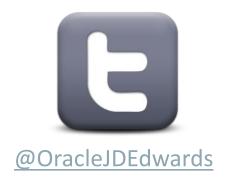

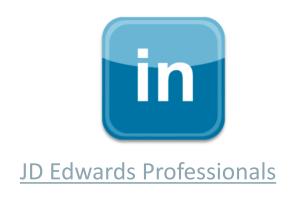

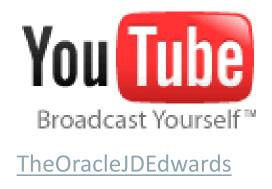

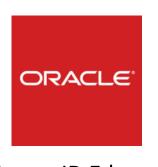

Learn JD Edwards
Learn JDE

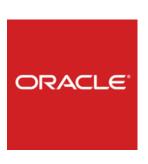

My Oracle Support Communities

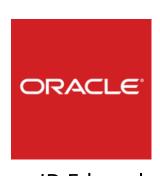

JD Edwards
Attitude@Altitude

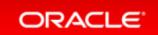

# **Questions and Answers**

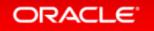

# Thank You

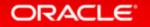

# ORACLE®